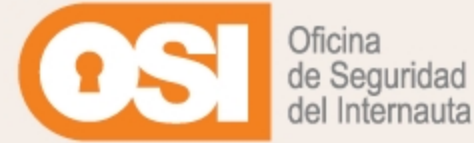

# NUNCA DEBES HACER

LO QUE

5 consejos sobre lo que no debes hacer con tu dispositivo electrónico.

## No prescindas de un Antivirus

- · Busca, detecta y elimina Malware
- · Incorpora funciones de cortafuegos
- · Analiza los archivos de tu dispositivo
- · También analiza los ficheros que te descargas
- · Comprueba las direcciones web a las que accedes

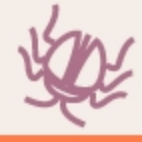

#### No dejes de lado las Actualizaciones

· Añaden nuevas funcionalidades · Mejoran las funcionalidades existentes · Corrigen fallos de seguridad de los programas · Mejoran la eficiencia de la aplicación No instalarlas, elevará el riesgo de infección por malware

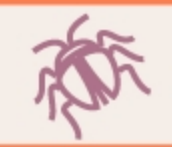

### No abras ficheros compartidos sin más

- · Independientemente si lo recibes por email, red social o chat
- · Especialmente si careces de antivirus
- · O si el remitente es desconocido
- Nunca si la extensión del fichero es desconocida

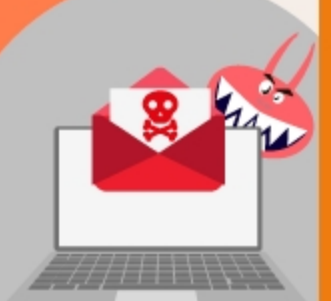

· Ni si te obligan abrirlo bajo cualquier excusa

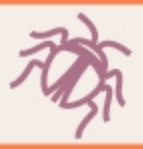

#### No aceptes condiciones de un servicio sin leerlas

· Aunque los textos sean largos · O tediosos de comprender · Son un contrato que estás firmando · Debes conocer las consecuencias de lo que aceptas · Evita el "siguiente, siguiente, finalizar"

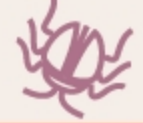

cualquier fin y que se<br>dídos a terceros con fine<br>merciales

#### No descargues software de repositorios no oficiales

- · Podría contener funcionalidades maliciosas
- · Y espiar tus comunicaciones, datos privados, etc
- · O suscribirte a servicios de tarificación especial
- · También puede suplantar la identidad de un programa legítimo ... y no ofrecen soporte técnico

**ISTERIO**<br>ENERGÍA, TURISMO<br>MARIA ENGITAL

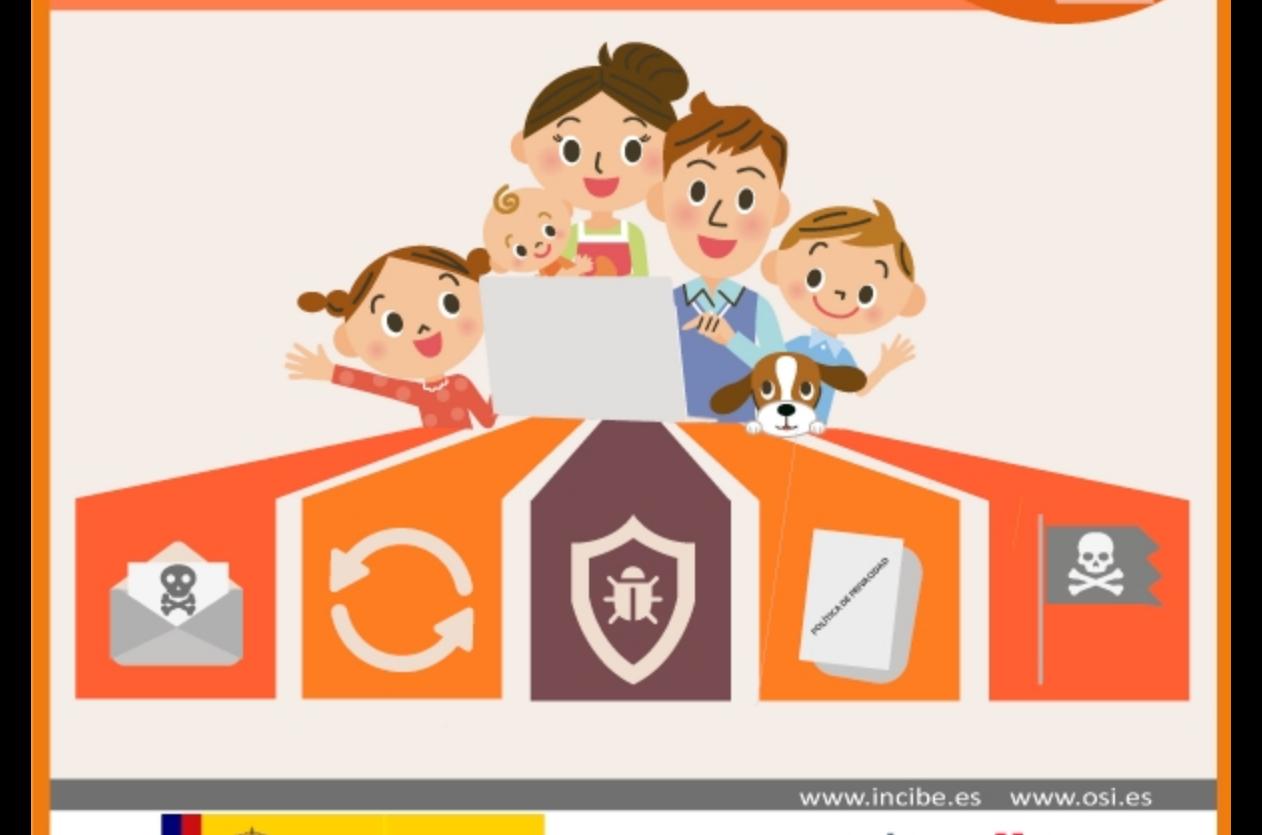

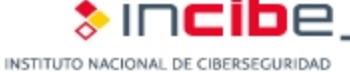